## CRATEDB: A SEARCH ENGINE OR A DATABASE? BOTH!

**REAL PROPERTY** 

HOW WE BUILT A SQL DATABASE ON TOP OF ELASTICSEARCH AND LUCENE

> **CRATE.IO** Maximilian Michels @stadtlegende [max@crate.io](mailto:max@crate.io) [mxm@apache.org](mailto:mxm@apache.org)

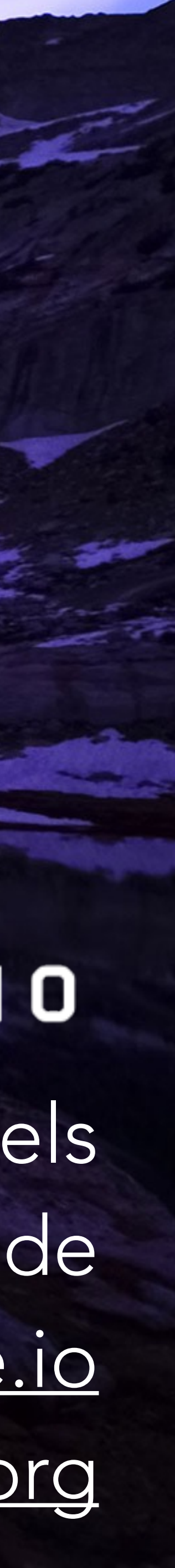

### WHY ARE WE TALKING ABOUT THIS?

- Traditional databases are well-researched and there are plenty of them (Postgres, MySQL, Oracle…)
	- Scalable search using these can be tricky
- Search engines are databases optimized for search and scale (Lucene, Solr, Elasticsearch)
	- You can't typically use SQL with Search Engines
- Why not stick with a mature query language standard which everybody knows?

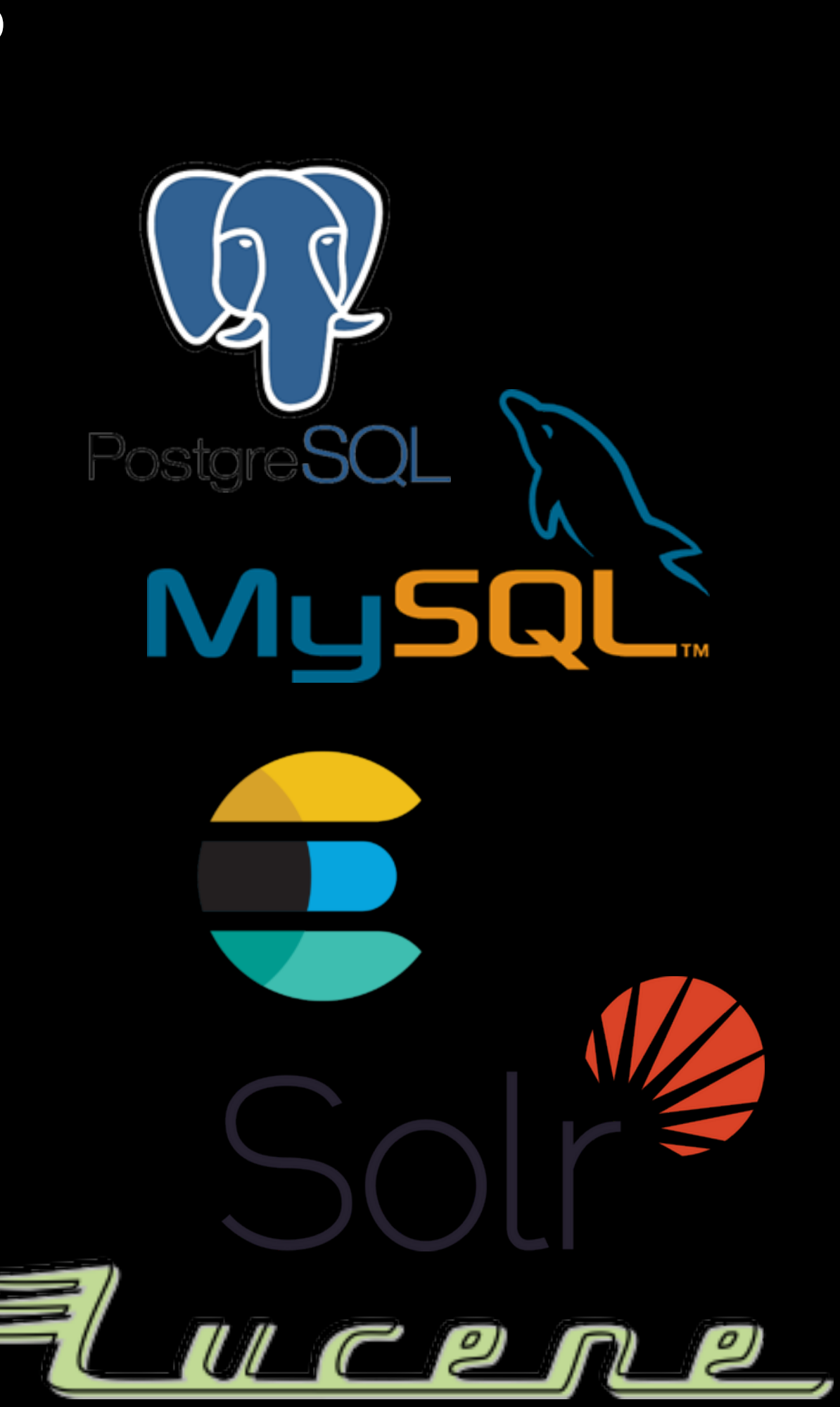

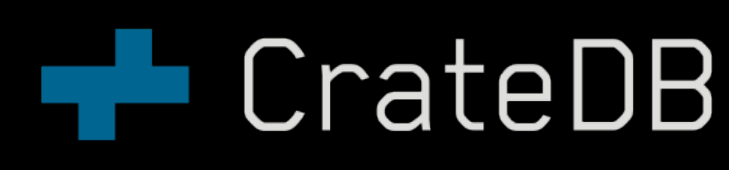

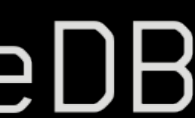

3

### HISTORY OF SQL

- First draft of SQL is from 1974
- Latest draft is from 2016
- SQL is 44 (!) years old
- It is a mature standard
- It is a great query specification language
- Why break with it?

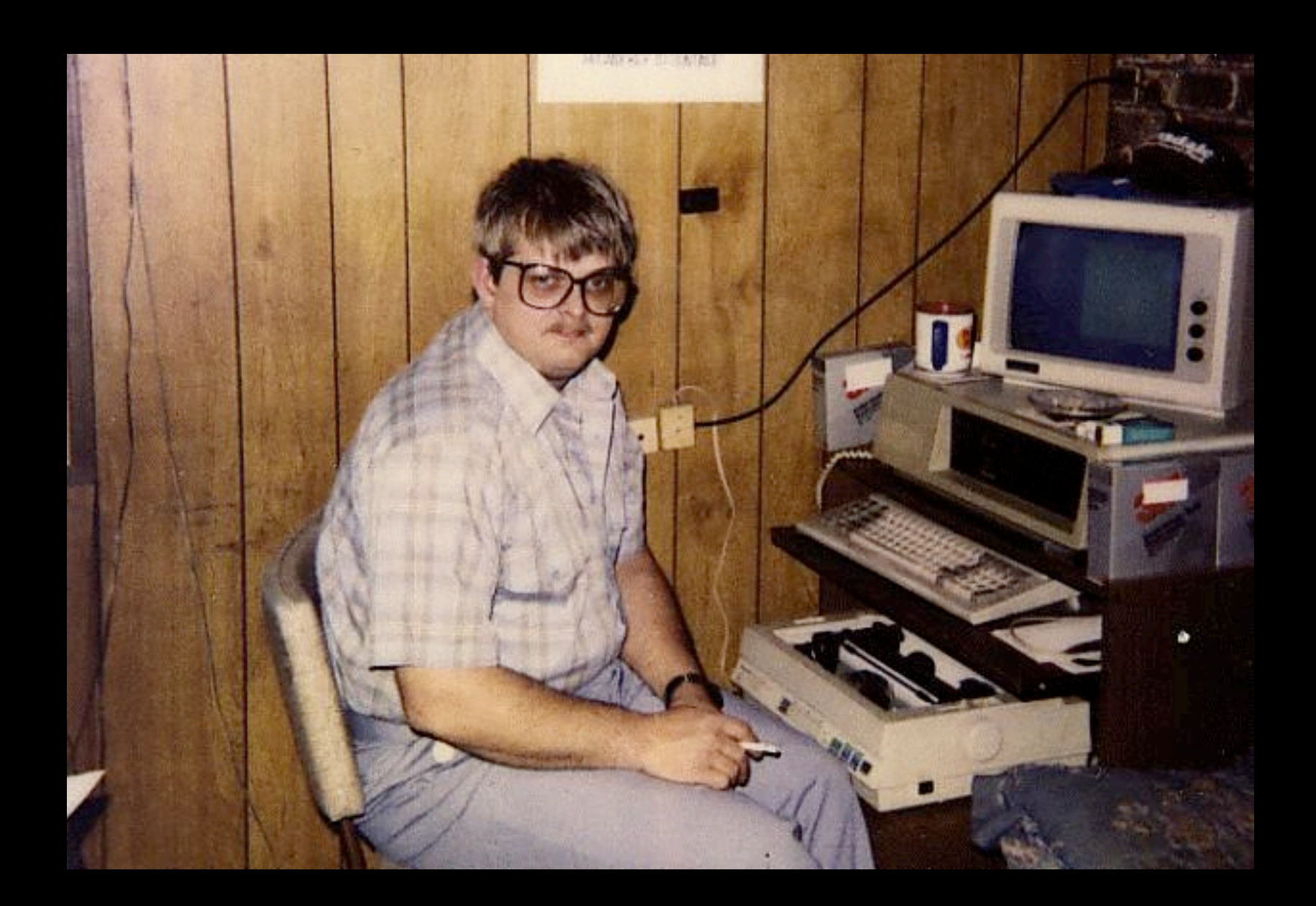

4

1974?

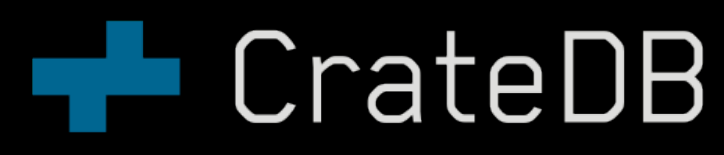

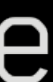

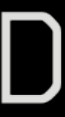

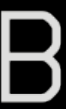

### HOW SQL BECAME NOSQL

- Distributed databases focused on an entirely new problem
	- How to distribute data?
	- How to ensure we can find the data again?
	- Consistency vs Availability vs Partition Tolerance
- Implementing (distributed) SQL is complex
	- *We can build an API which is much better and simpler than SQL* !?
	- *Put/Get should be enough, the rest can be handled by the client* !?
	- *Finally we can leave all the legacy behind*…

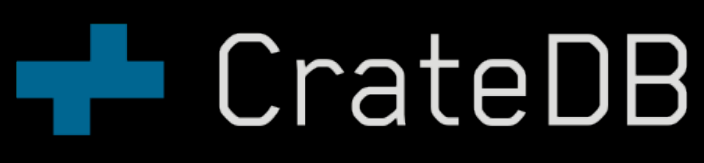

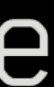

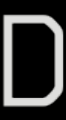

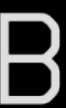

5

## THE RETURN OF SQL

- Ecosystem
	- Millions of developers/data scientists know SQL
	- There are endless tools compatible with SQL
- Query Expressiveness
	- Non-trivial queries are difficult to model with NoSQL
	-
- SQL actually makes sense!!

• Simplicity of NoSQL means more complexity on the applications layer

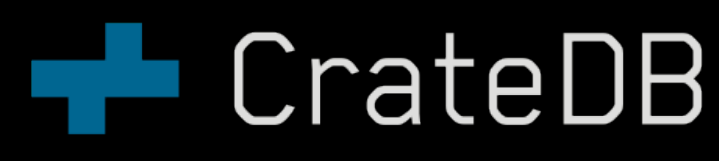

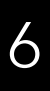

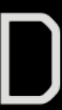

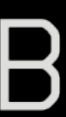

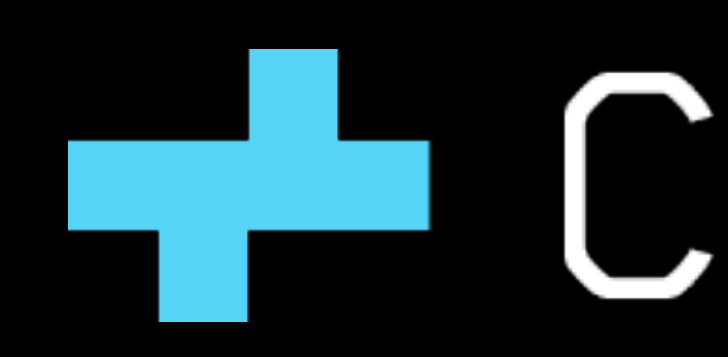

"A scalable SQL database optimized for search without the NoSQL bullshit."

# **The CrateDB**

# **TECrateDB**

- Since 2014:<https://github.com/crate/crate>
- Apache 2.0 licensed (community edition)
- Built using Elasticsearch, Lucene, Netty, Antlr, …
- SQL-99 compatible
- REST / Postgres Wire Protocol / JDBC / Python ...

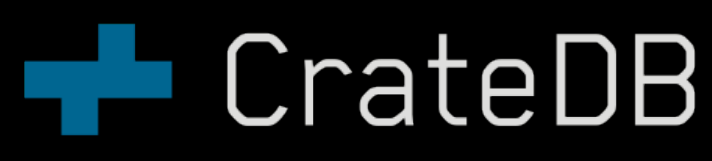

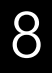

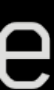

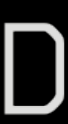

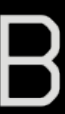

## WHAT TO EXPECT

- What is great about CrateDB
	- Easy to setup
	- No funny APIs, just SQL
	- Excellent search performance
	- Great scale out Massive reads / writes
	- Great documentation
	- Container aware
- Not so great
	- Transactions

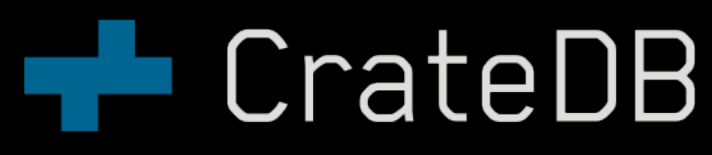

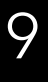

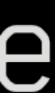

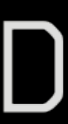

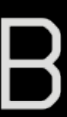

USING CRATEDB**TECrateDB** 

### CRATEDB IS JUST LIKE A SQL DB

• SQL is the only query API

- •CREATE TABLE buzzwords.speakers (id INT PRIMARY KEY, name STRING) •CREATE TABLE buzzwords.talks (id INT PRIMARY KEY, title STRING,
- •INSERT INTO buzzwords.speakers (id, name) VALUES (1, 'max') •INSERT INTO buzzwords.talks (id, title, abstract, speaker) VALUES
- 

abstract STRING, speaker INT);

(1, 'Talk about CrateDB', 'bla', 1)

• SELECT \* FROM buzzwords.talks t1 LEFT JOIN buzzwords.speakers t2 ON t1.id = t2.id

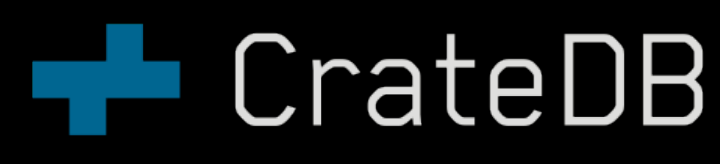

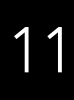

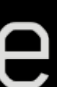

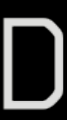

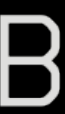

### BUT THERE IS MORE

• denormalized (no joins necessary)

•CREATE TABLE buzzwords.speakers (name STRING, talk OBJECT AS (title STRING, abstract STRING))

•INSERT INTO buzzwords.speakers (name, talk) VALUES ('max', {title = 'CrateDB', abstract = 'Lorem ipsum'})

•SELECT talk['title'] as title FROM buzzwords.speakers ORDER BY title

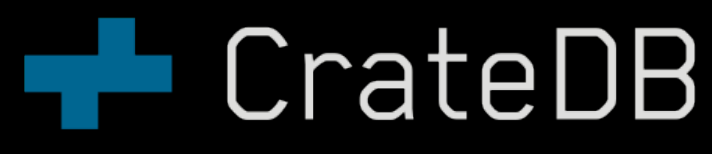

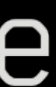

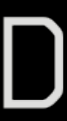

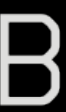

12

- •CREATE TABLE buzzwords.speakers (name STRING, talk OBJECT AS (title STRING, abstract STRING))
- •CLUSTERED BY name into 4 shards

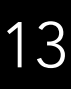

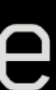

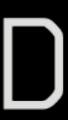

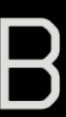

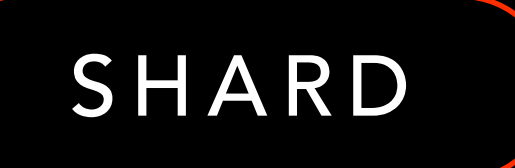

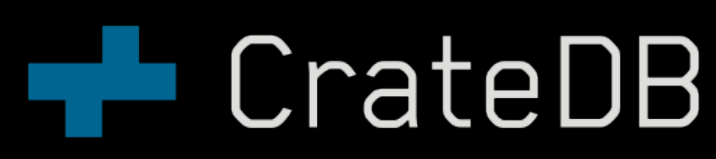

### CLUSTERING

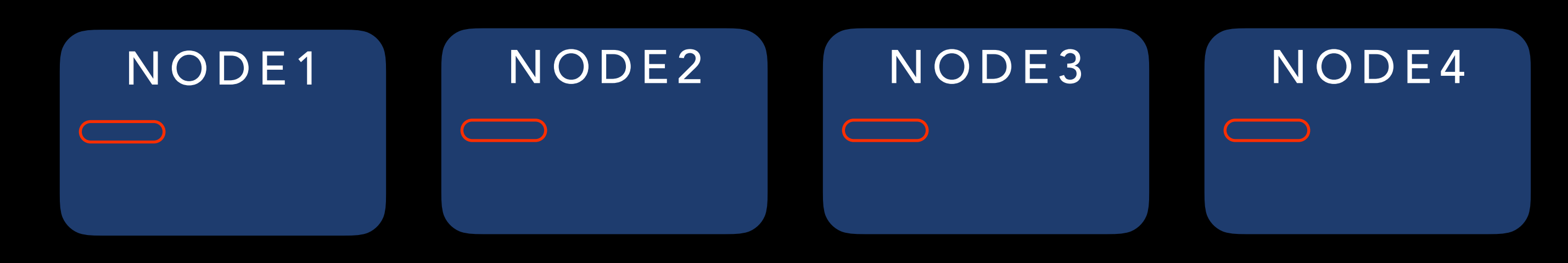

## CLUSTERING / REPLICATION

- •CREATE TABLE buzzwords.speakers (name STRING, talk OBJECT AS (title STRING, abstract STRING))
- •CLUSTERED BY name into 4 shards
- •WITH (number\_of\_replicas = 1)

14

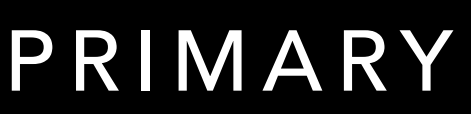

REPLICA

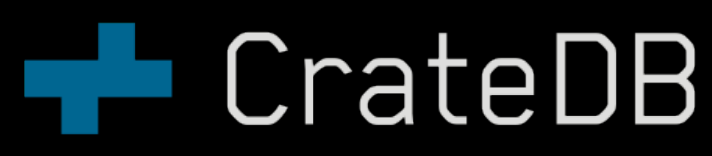

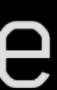

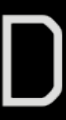

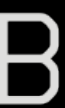

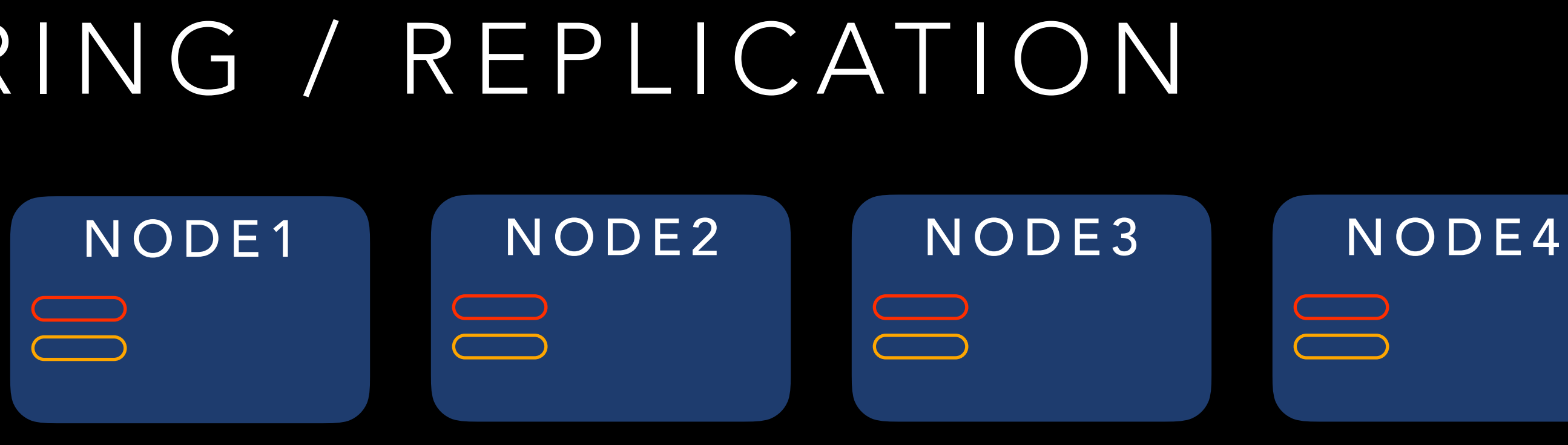

### CLUSTERING / REPLICATION / PARTITIONED TABLES

- •CREATE TABLE buzzwords.speakers (name STRING, talk OBJECT as (title = STRING, abstract = STRING), year INT)
- •CLUSTERED BY name into 4 shards
- •PARTITIONED BY (year, …)
- $\cdot$  WITH (number\_of\_replicas = 1)

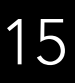

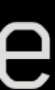

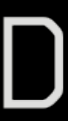

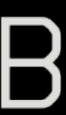

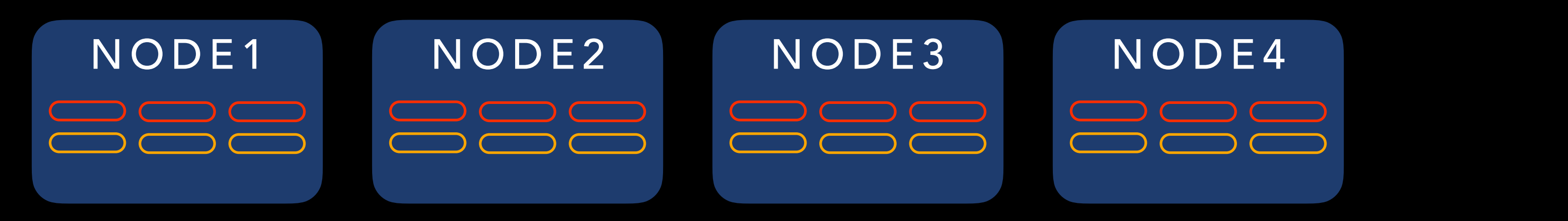

PRIMARY

REPLICA

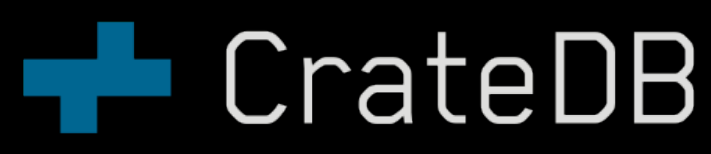

### MORE FEATURES

- Postgres protocol compatible
- Geo search
- Text Analyzers
- UDFs
- Snapshots
- User management
- **Authentication**
- Table/Schema/View Privileges
- SSL encryption
- MQTT Ingestion
- Generated Columns
- Views
- Hash Joins
- Web Interface

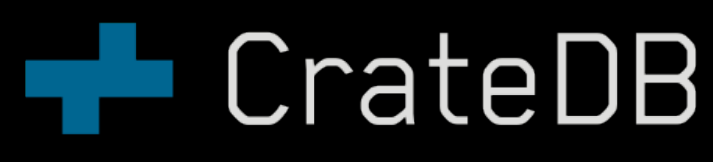

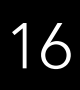

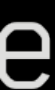

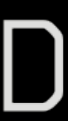

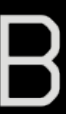

ARCHITECTURE**The CrateDB** 

### CRATEDB TECH STACK

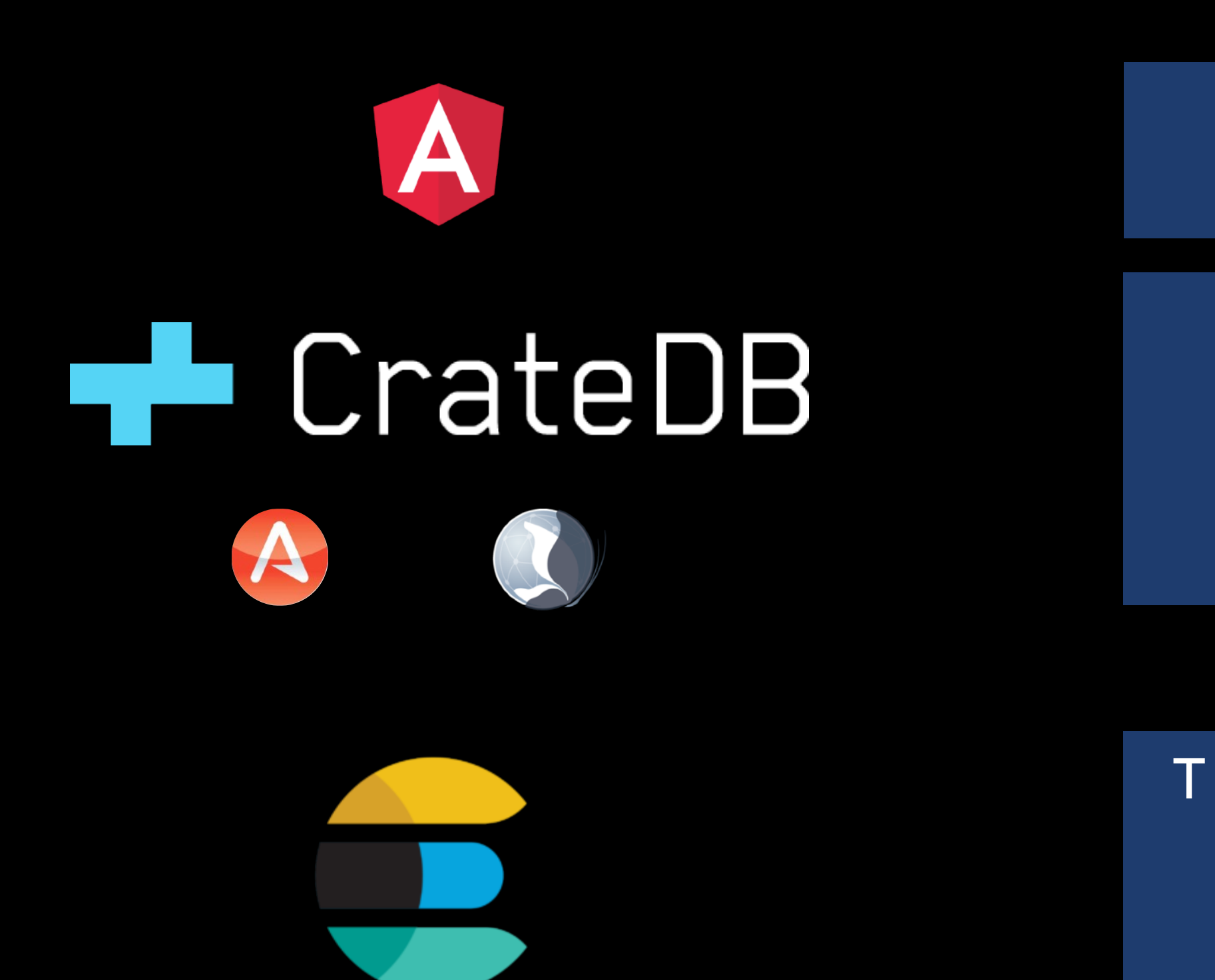

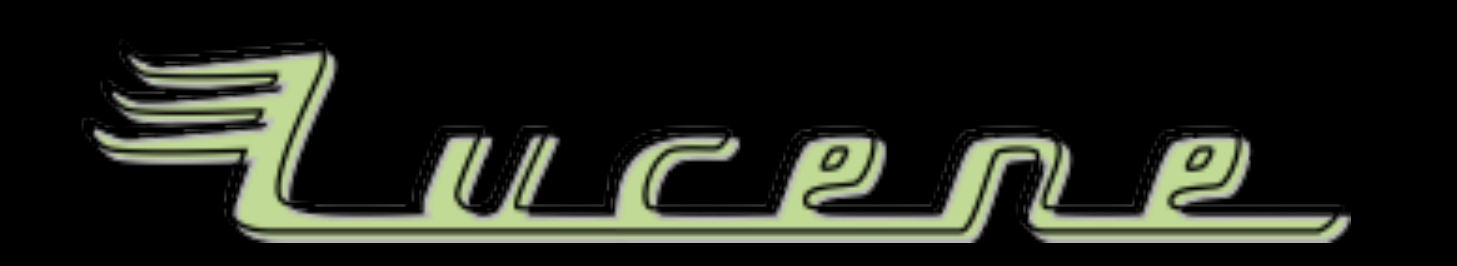

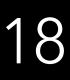

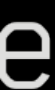

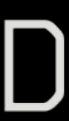

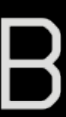

TRANSPORT / ROUTING / REPLICATION SNAPSHOTS LUCENE REQUESTS

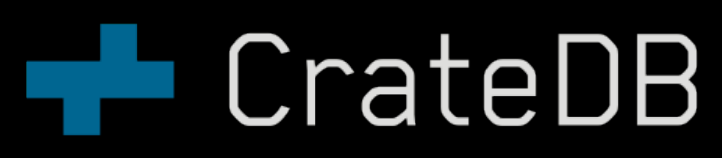

SQL QUERY PROCESSING LUCENE QUERY GENERATION DISTRIBUTED QUERY EXECUTION POSTGRES / REST PROTOCOL

### WEB INTERFACE CLIENTS

DOCUMENT STORE INDEXING FIELDS / COLUMN STORAGE QUERYING DOCUMENT STORES

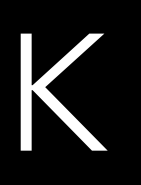

## INTRODUCTION TO ELWCPM2

- Lucene stores documents which are CrateDB's rows
- Documents have fields
- \_id : '123', name : 'Bob', title : 'How I Learned to Stop Worrying and Love the Bomb', price : 23.42 }
- Fields are indexed for efficient lookup
- Fields have column store for efficient aggregation

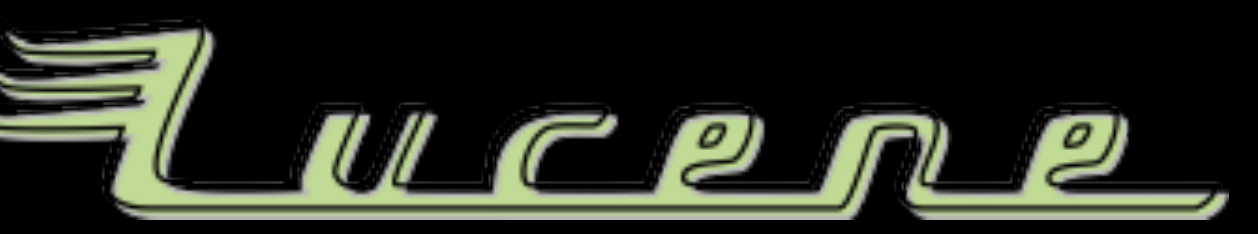

19

… BOB **→** 123, … HOW **→** 123, … STOP **→** 123, … …

NAME **→** BOB, ALICE, MAX, … PRICE **→** 23.42, 47.21, 38.00, …

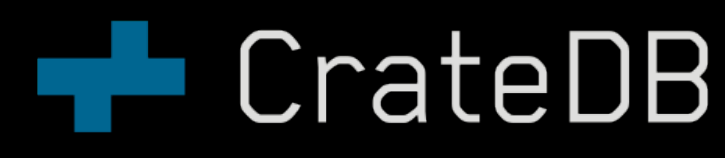

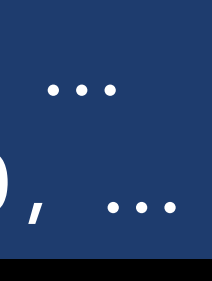

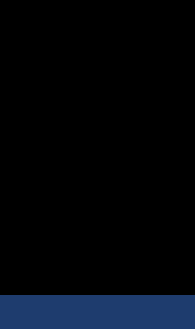

### Inverted Index

Column Storage

## INTRODUCTION TO ELASTICSEARCH

- 
- An index is a document store composed of n parts, called shards
- 
- performance<sup>1</sup>

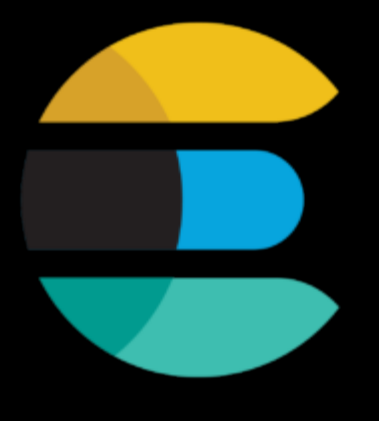

# • Elasticsearch core concepts revolve around indices, shards, and replicas • Each shard has 0 or more replicas which hold copies of the shard data

• Replicas are not only useful for fault tolerance but also increase the search

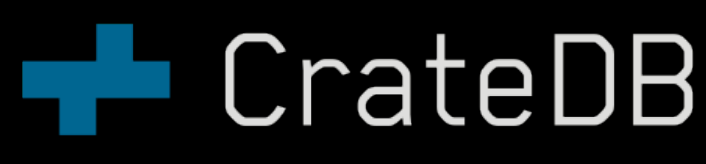

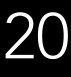

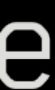

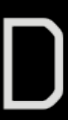

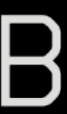

### HOW TABLES RELATE TO INDICES AND SHARDS

Each table in CrateDB is represented by an ES index with a mapping

- Each partition in a partitioned table is represented by an ES index
	- Partition indices are created by encoding the partition value in the index name

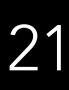

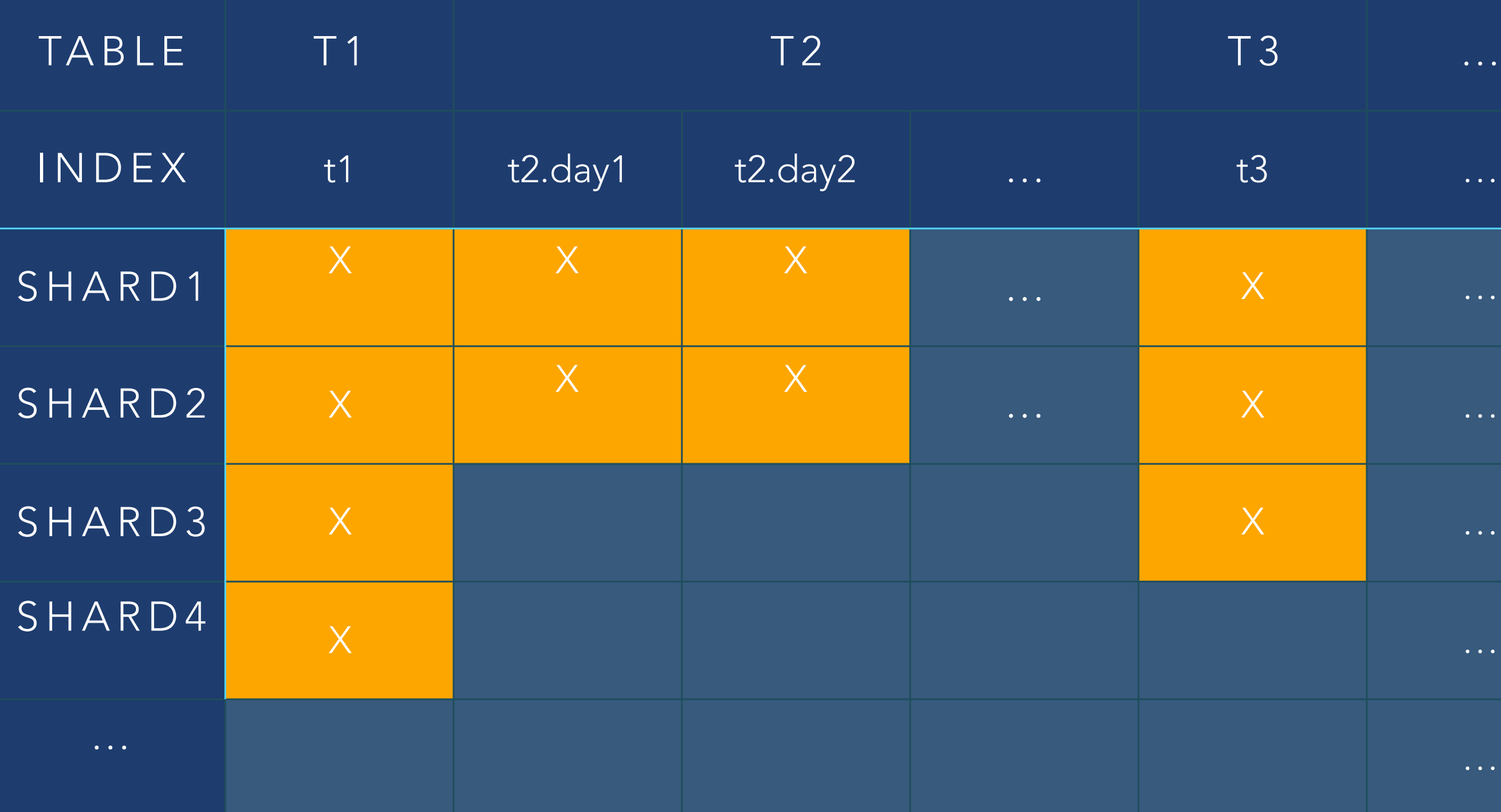

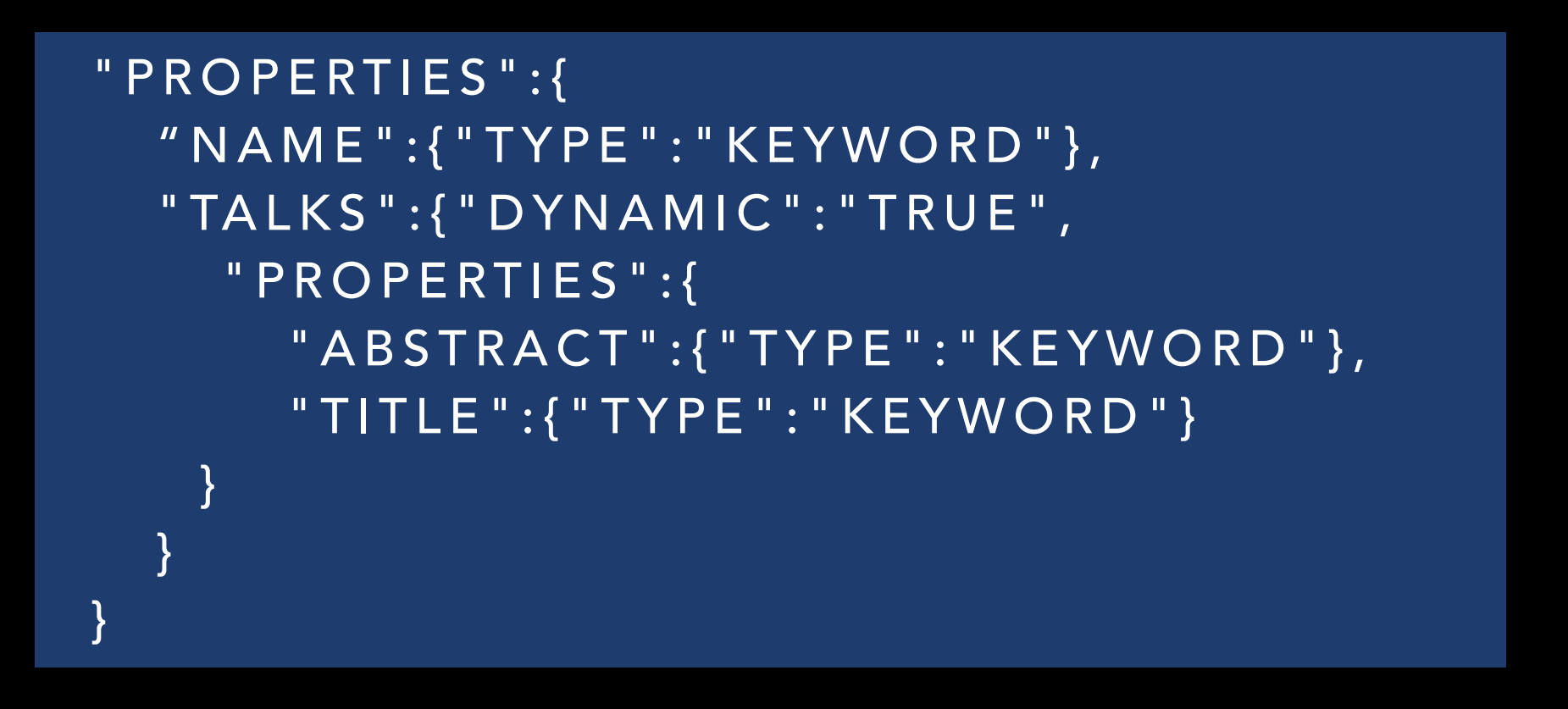

Index Mapping

### Table mapping

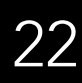

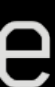

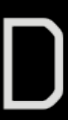

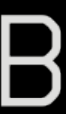

WHAT DIFFERENT PARTS IS THE QUERY COMPOSED OF?

WHAT DO THESE PARTS REFER TO AND WHAT DO THEY MEAN?

HOW CAN WE RETRIEVE THE DESIRED INFORMATION? HOW CAN WE DO THAT EFFICIENTLY?

HOW TO EXECUTE A PLAN AND RECEIVE RESULTS?

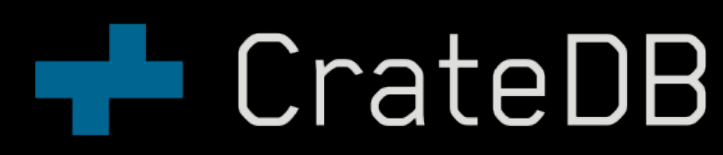

SELECT name, count(\*) as talks FROM buzzwords.speakers WHERE room = 'kessel' AND year = 2018 GROUP BY name ORDER BY name

PARSER ANALYZER PLANNER EXECUTOR

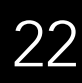

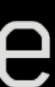

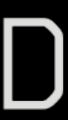

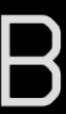

WHAT DIFFERENT PARTS IS THE QUERY COMPOSED OF?

WHAT DO THESE PARTS REFER TO AND WHAT DO THEY MEAN?

HOW CAN WE RETRIEVE THE DESIRED INFORMATION? HOW CAN WE DO THAT EFFICIENTLY?

HOW TO EXECUTE A PLAN AND RECEIVE RESULTS?

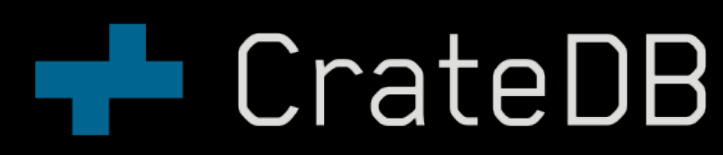

SELECT name, count(\*) as talks FROM buzzwords.speakers WHERE room = 'kessel' AND year = 2018 GROUP BY name ORDER BY name

PARSER ANALYZER PLANNER EXECUTOR

SELECT FROM WHERE GROUP BY ORDER BY

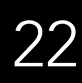

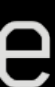

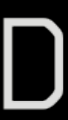

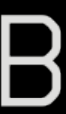

WHAT DIFFERENT PARTS IS THE QUERY COMPOSED OF?

WHAT DO THESE PARTS REFER TO AND WHAT DO THEY MEAN?

HOW CAN WE RETRIEVE THE DESIRED INFORMATION? HOW CAN WE DO THAT EFFICIENTLY?

HOW TO EXECUTE A PLAN AND RECEIVE RESULTS?

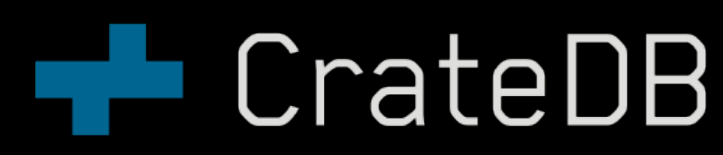

SELECT name, count(\*) as talks FROM buzzwords.speakers WHERE room = 'kessel' AND year = 2018 GROUP BY name ORDER BY name

PARSER ANALYZER PLANNER EXECUTOR

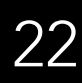

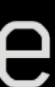

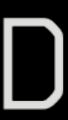

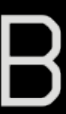

HOW CAN WE RETRIEVE THE DESIRED INFORMATION? HOW CAN WE DO THAT EFFICIENTLY?

HOW TO EXECUTE A PLAN AND RECEIVE RESULTS?

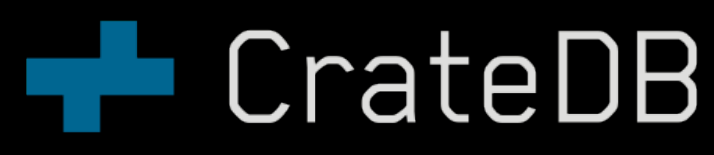

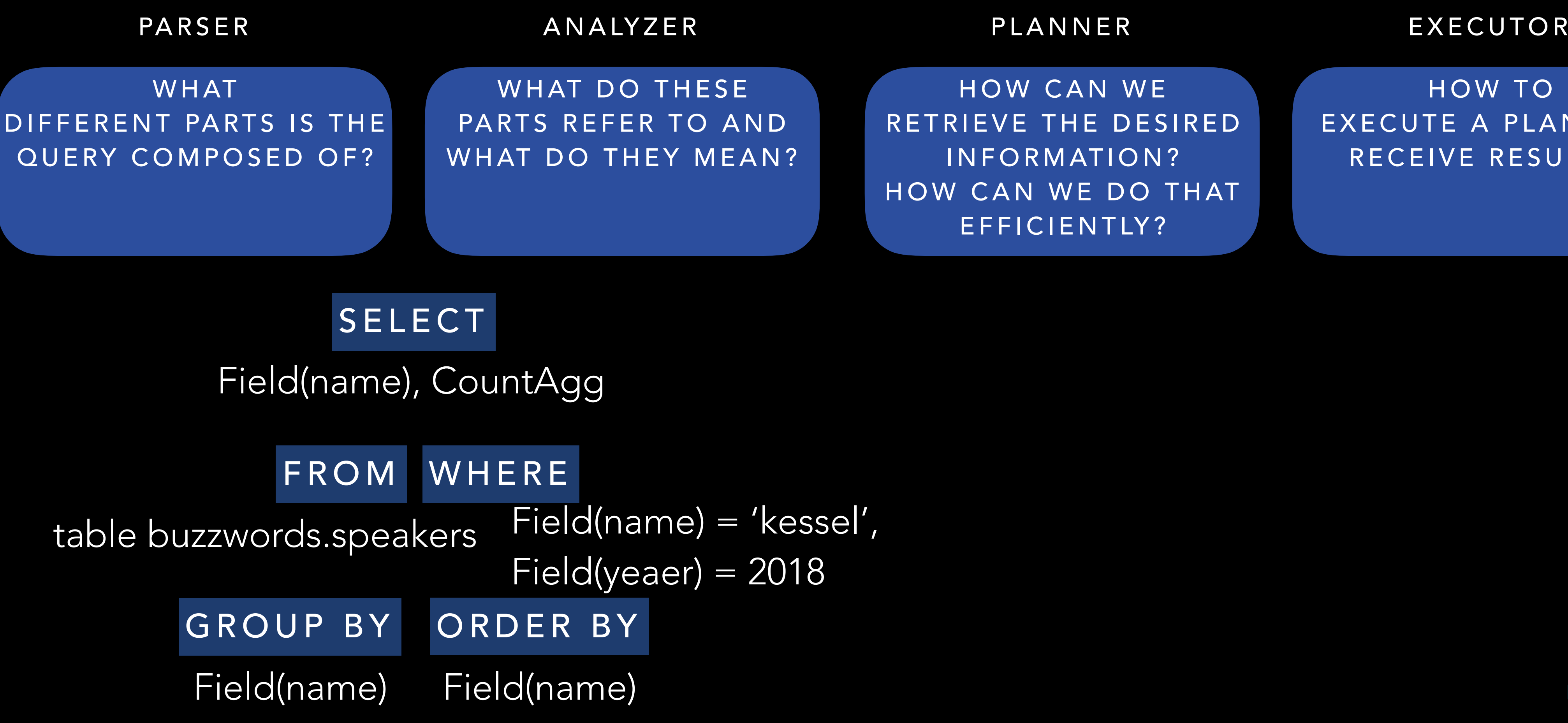

SELECT name, count(\*) as talks FROM buzzwords.speakers WHERE room = 'kessel' AND year = 2018 GROUP BY name ORDER BY name

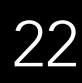

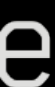

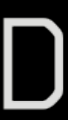

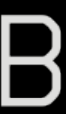

HOW CAN WE RETRIEVE THE DESIRED INFORMATION? HOW CAN WE DO THAT EFFICIENTLY?

HOW TO EXECUTE A PLAN AND RECEIVE RESULTS?

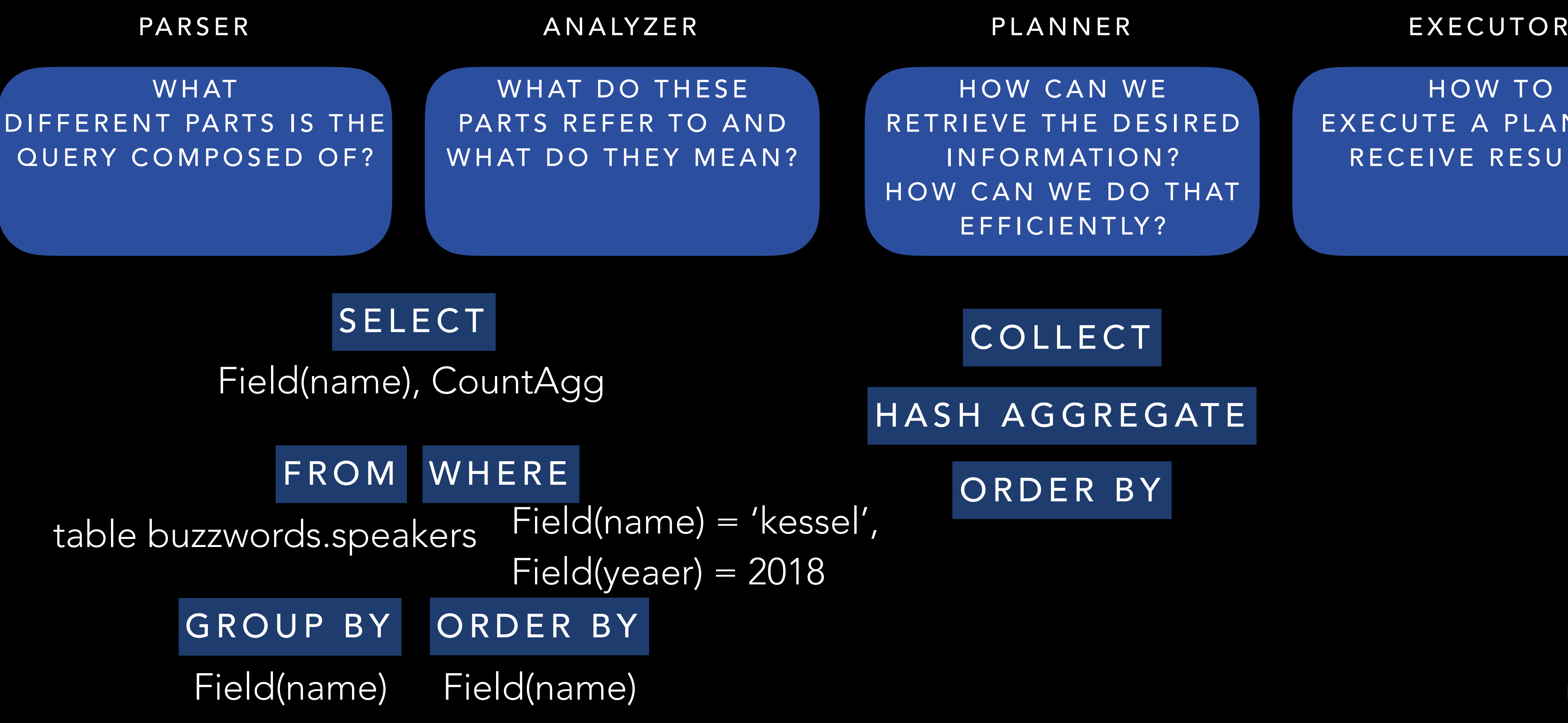

SELECT name, count(\*) as talks FROM buzzwords.speakers WHERE room = 'kessel' AND year = 2018 GROUP BY name ORDER BY name

### COLLECT

### HASH AGGREGATE

ORDER BY

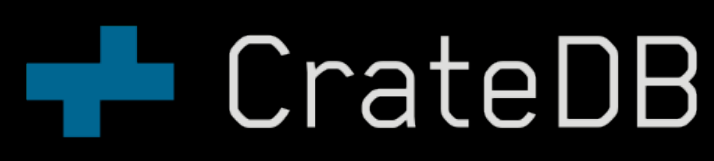

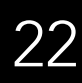

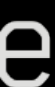

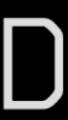

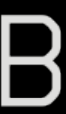

HOW CAN WE RETRIEVE THE DESIRED INFORMATION? HOW CAN WE DO THAT EFFICIENTLY?

HOW TO EXECUTE A PLAN AND RECEIVE RESULTS?

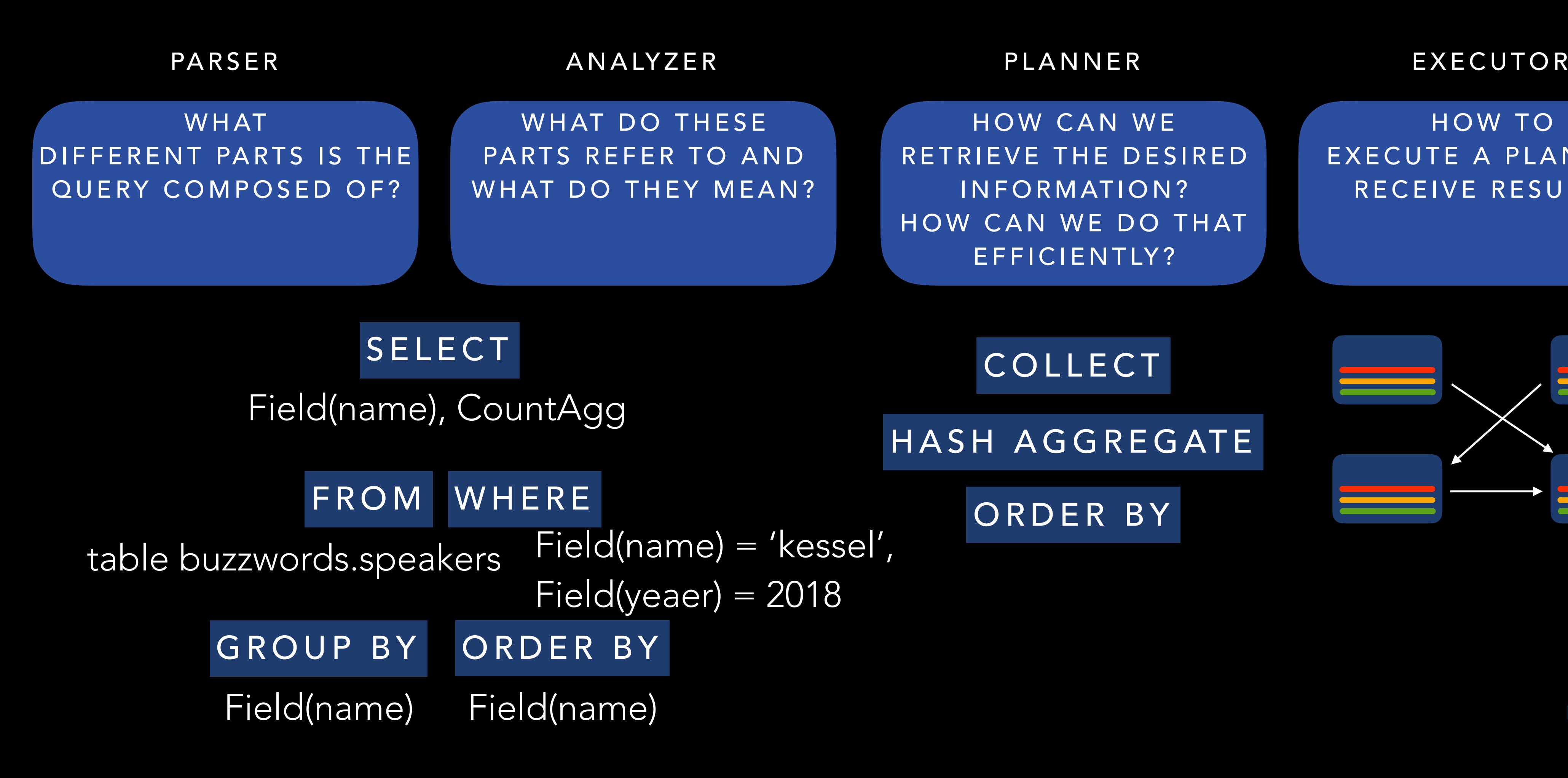

SELECT name, count(\*) as talks FROM buzzwords.speakers WHERE room = 'kessel' AND year = 2018 GROUP BY name ORDER BY name

### COLLECT

### HASH AGGREGATE

ORDER BY

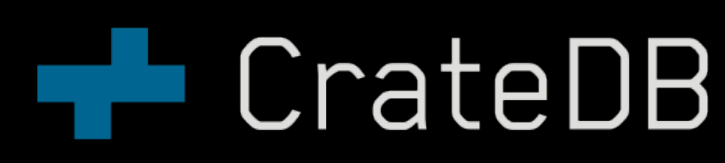

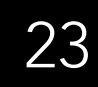

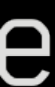

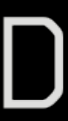

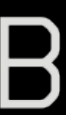

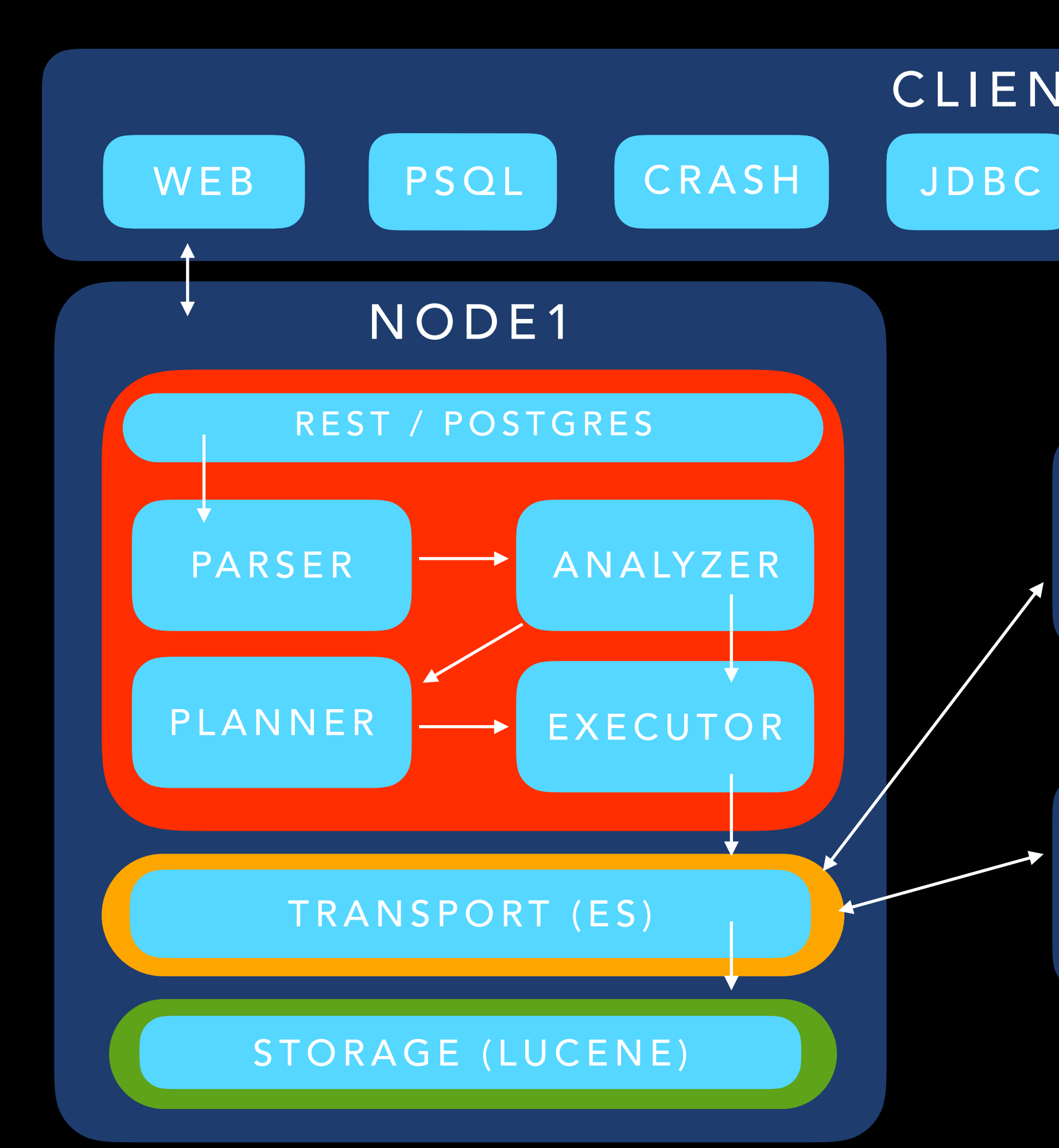

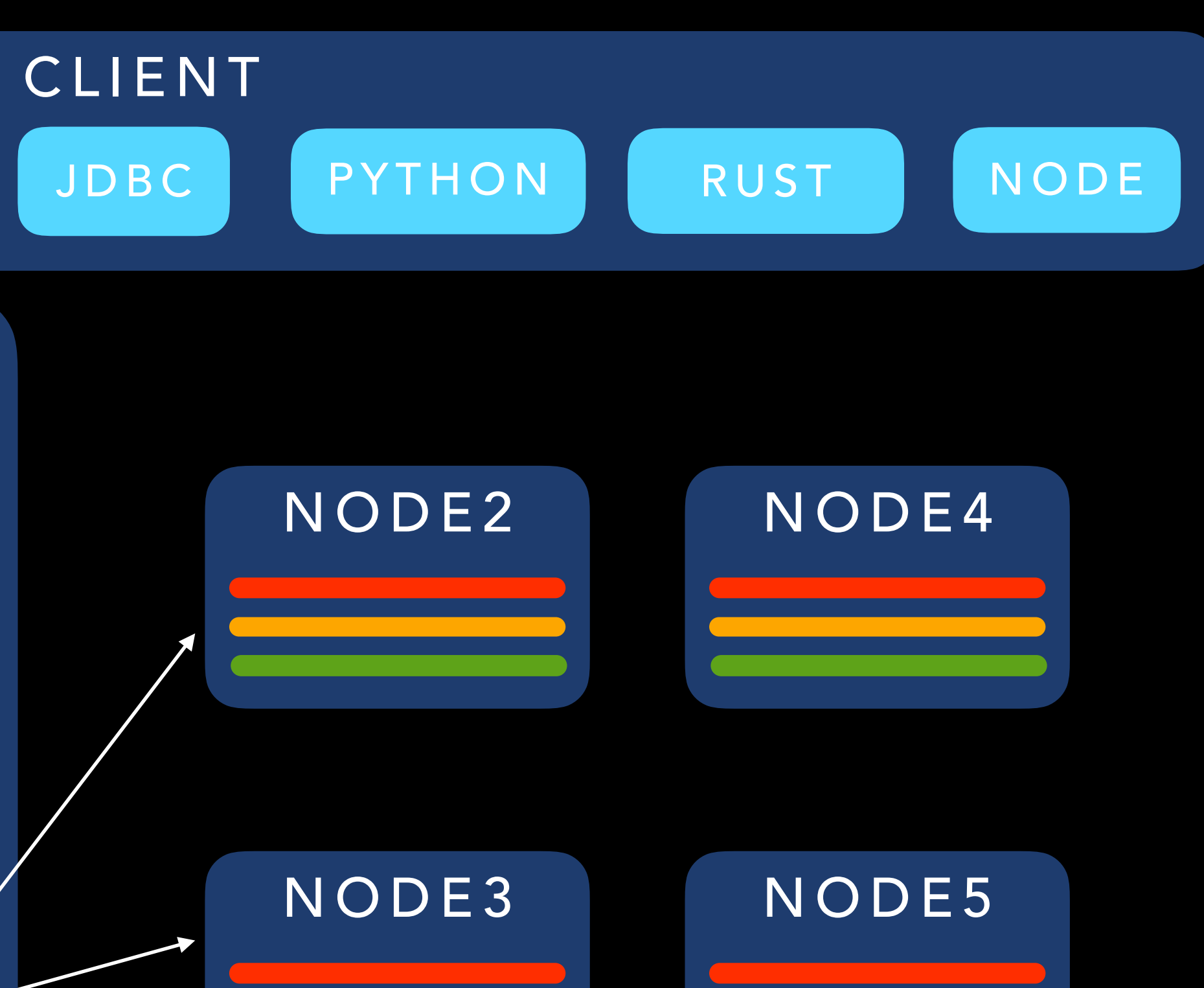

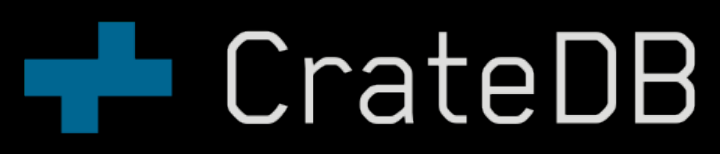

## ARCHITECTURE HIGHLIGHTS

- Distributed storage / Distributed query execution
- Masterless
- Replication
- Only ephemeral storage needed (Container aware)
- Optimized for search: Indexing of all fields with Lucene (tuneable)

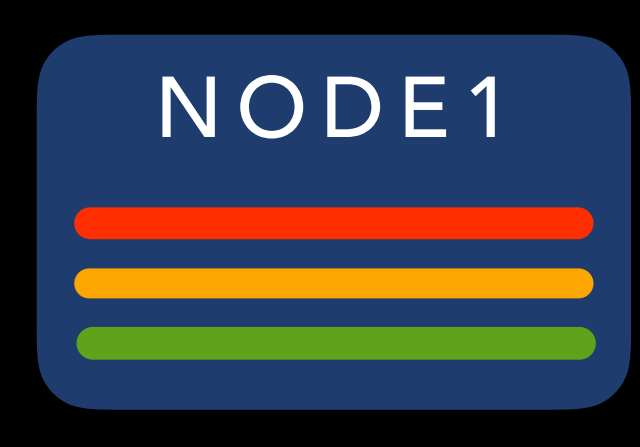

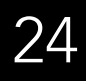

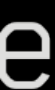

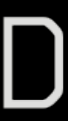

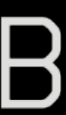

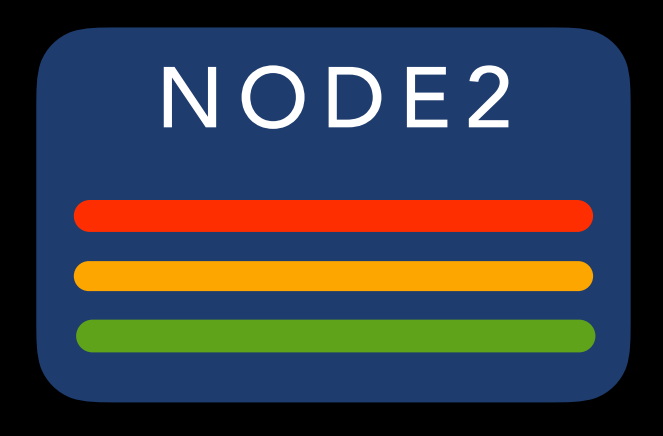

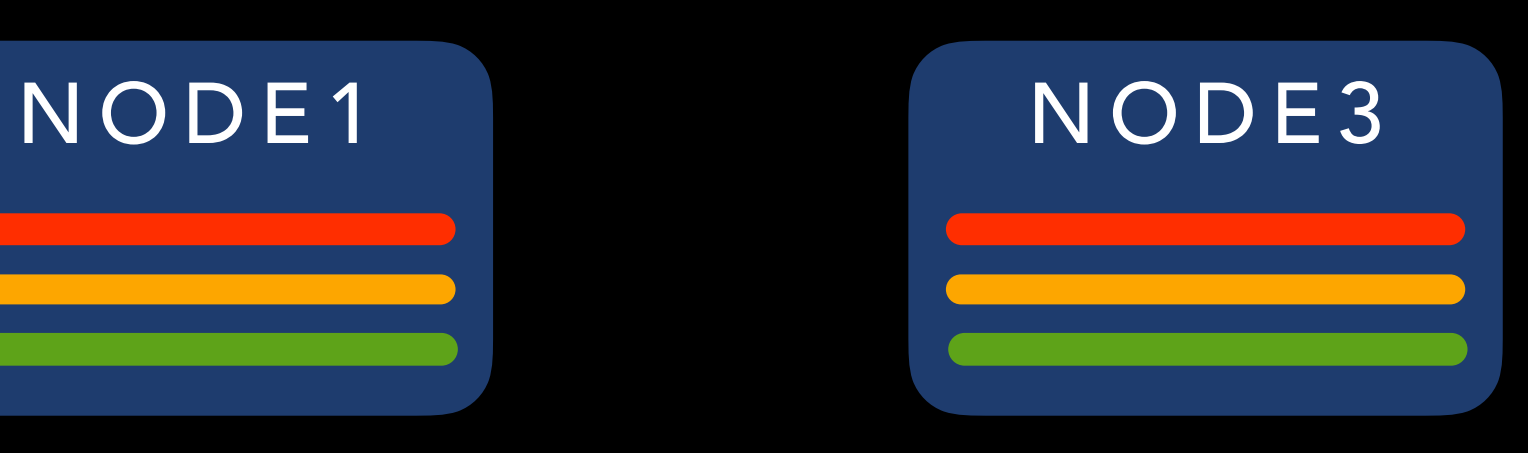

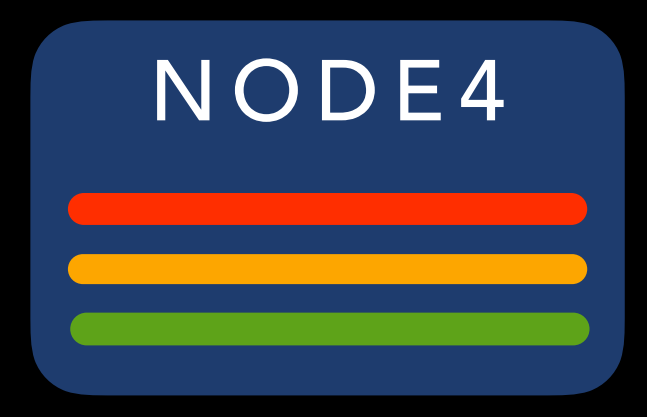

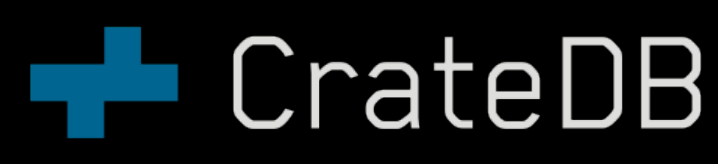

HANDS-ON**TECrateDB** 

- Monitoring with realtime analysis (IoT, Industry 4.0, Cyber Security)
- Data Science
- Stream Analysis
- Text Analysis
- Time Series Analysis
- Geospatial Queries

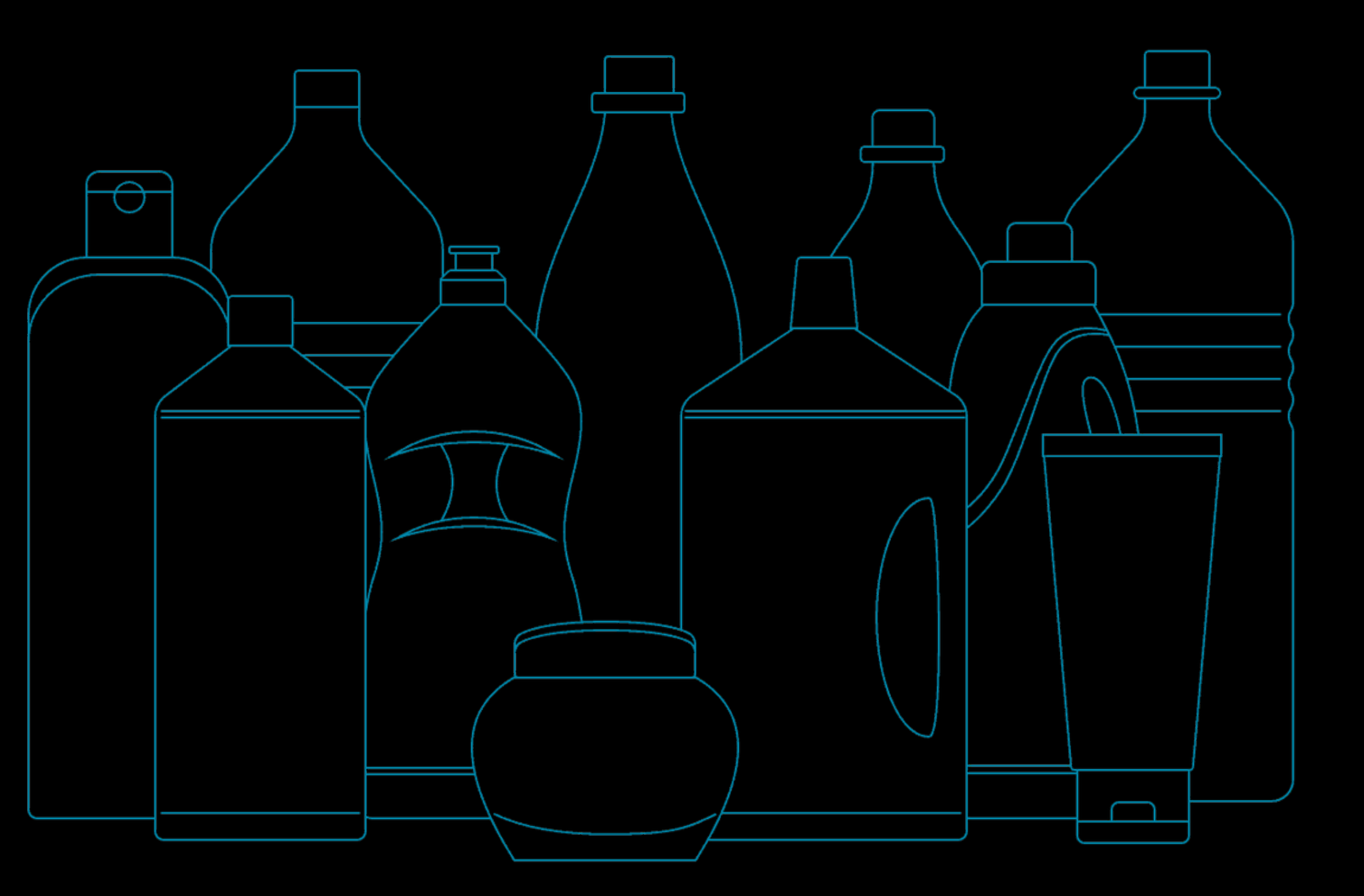

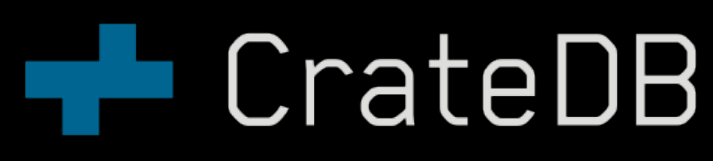

26

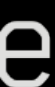

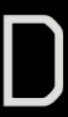

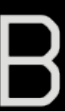

### WHAT CAN YOU DO WITH CRATEDB?

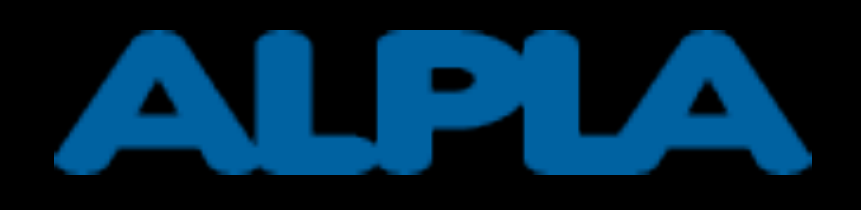

- Plastic bottle manufacturer for food, drinks, cosmetics, cleaning products
- Employs 18,300 employees at 172 locations across 45 countries.
- Real-time insights into the manufacturing process
	- Throughput, failure rates, machine maintenance
	- Lower operational costs

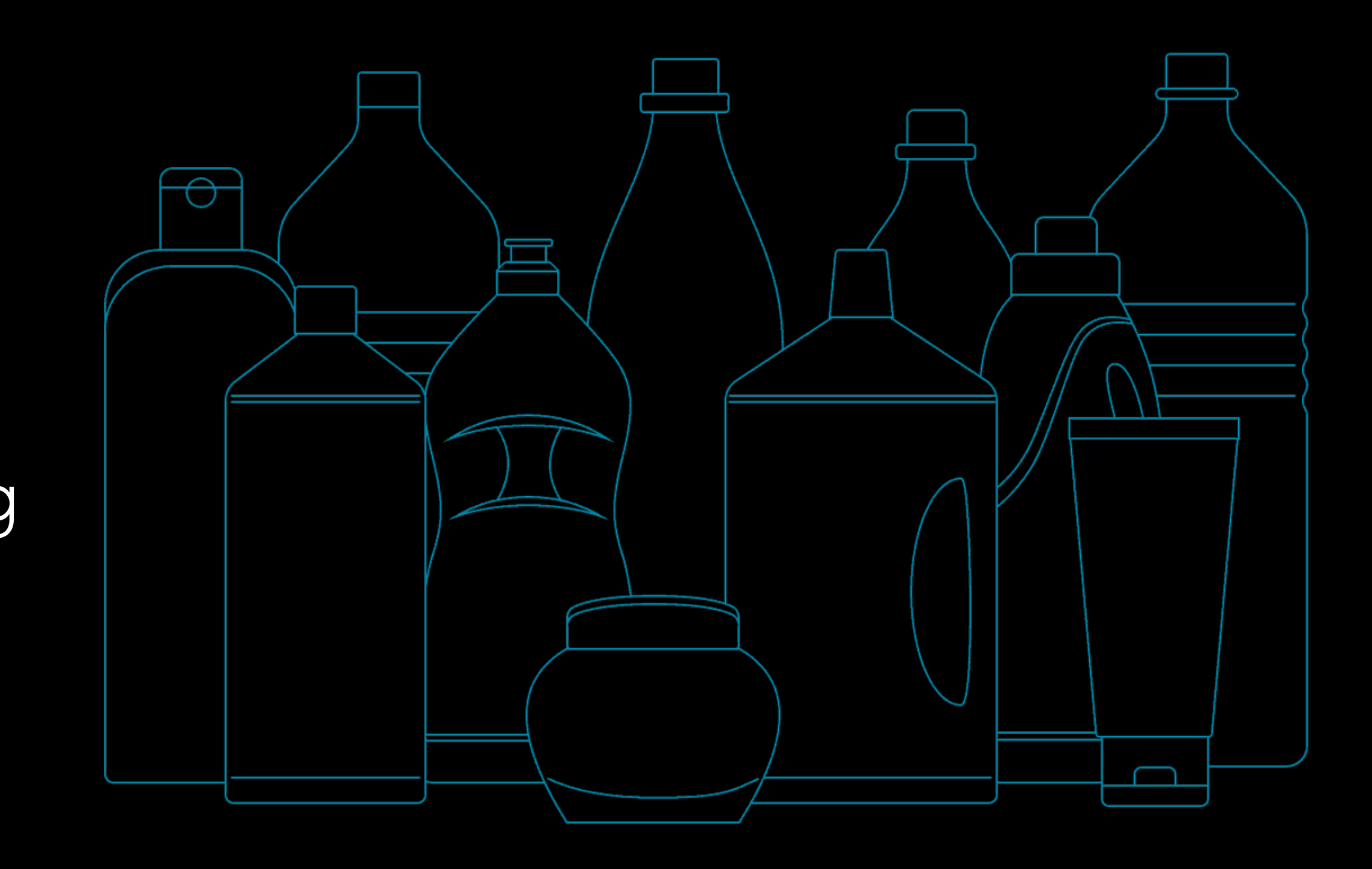

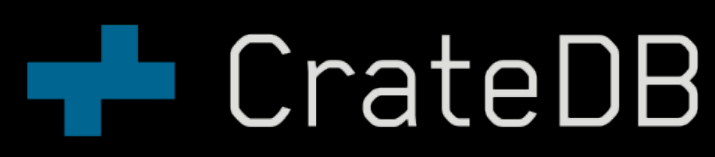

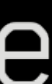

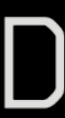

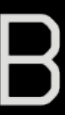

27

### CrateDB Web Interface

 $1.90$ 

1.85

 $1.80$ 

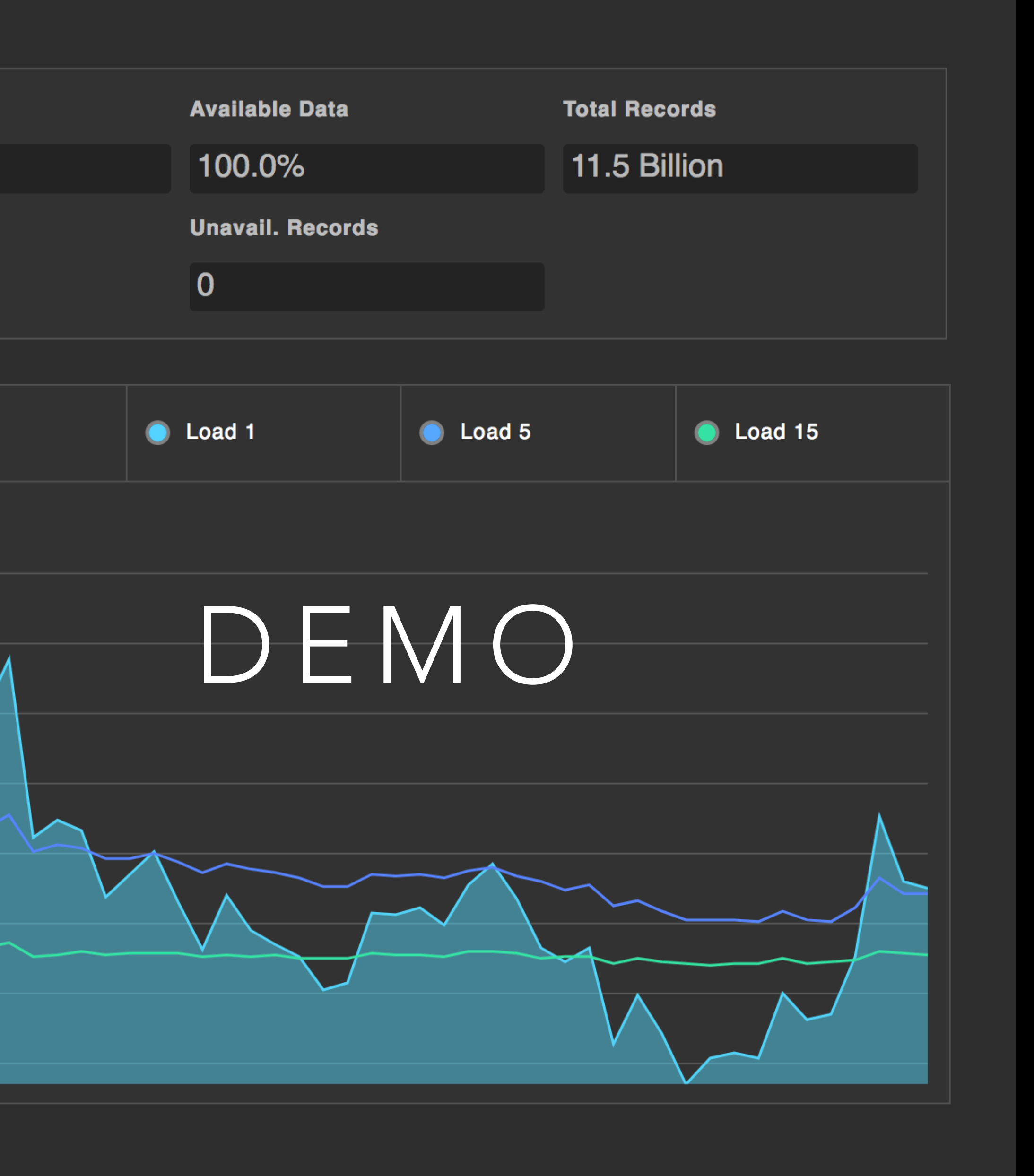

![](_page_32_Picture_42.jpeg)

![](_page_32_Figure_2.jpeg)

### CrateDB Web Interface

![](_page_33_Picture_5.jpeg)

### CrateDB Web Interface

![](_page_34_Picture_27.jpeg)

![](_page_34_Picture_28.jpeg)

圓

![](_page_34_Picture_29.jpeg)

![](_page_34_Picture_4.jpeg)

![](_page_34_Picture_30.jpeg)

![](_page_34_Picture_31.jpeg)

![](_page_34_Picture_32.jpeg)

![](_page_34_Picture_8.jpeg)

CrateDB Web Interface

| 圓            | <b>Shards</b> |                                                                   |                                                        |                                                                       |                |
|--------------|---------------|-------------------------------------------------------------------|--------------------------------------------------------|-----------------------------------------------------------------------|----------------|
|              |               | <b>Show Shard IDs</b><br>$\blacktriangledown$ $\vdash$            |                                                        | <b>Started Primary</b>                                                |                |
|              |               | fhv                                                               |                                                        |                                                                       |                |
|              |               | parkplatz                                                         | part                                                   |                                                                       | per            |
| 88           |               | $\mathbf{2}$<br> 10                                               | $\overline{7}$<br>10                                   | $11$<br>12<br>14 15                                                   |                |
|              |               |                                                                   |                                                        |                                                                       |                |
| LМ           |               | ${\bf 5}$<br>3<br>$\boldsymbol{7}$                                | 2<br>15                                                | 2<br>$\begin{array}{ c c c }\hline 3 & 4 \\ \hline \end{array}$<br>10 |                |
| $\mathsf{S}$ |               |                                                                   |                                                        |                                                                       | 12             |
| $\bigcirc$   |               | $\vert$ 1<br>$\mathbf{r}$<br>13                                   | $\pmb{4}$<br>$\overline{\mathbf{3}}$<br>6 <sub>1</sub> | $\,1\,$<br>$\overline{\mathbf{3}}$<br>$\boxed{6}$<br>$\,$ 8 $\,$      | 8              |
|              |               | $\mathbf{O}$<br>11<br>$\bf 8$<br>Œ                                | ${\bf 5}$<br>15<br>$\bf{12}$                           | $\overline{9}$                                                        | 12             |
|              |               | $\overline{\mathbf{2}}$<br>$\mathbf 0$<br>$\overline{\mathbf{3}}$ | $\vert 1 \vert$<br>5 <sub>1</sub>                      | $\vert 0 \vert$<br>$4 \mid 5 \mid$                                    | $\pmb{0}$<br>3 |

![](_page_35_Picture_2.jpeg)

![](_page_35_Figure_3.jpeg)

CONCLUSION**TECrateDB** 

### WHAT WE HAVE LEARNED

- Elasticsearch is a distributed search engine built on top of Lucene
- CrateDB is a distributed SQL database on top of Elasticsearch/Lucene
- CrateDB is perfect when you
	- want or have to use realtime SQL
	- store large amounts of structured or unstructured data
	- have many thousands of queries per second

![](_page_37_Picture_8.jpeg)

![](_page_37_Picture_9.jpeg)

![](_page_37_Picture_10.jpeg)

![](_page_37_Picture_11.jpeg)

![](_page_37_Picture_12.jpeg)

## SEE FOR YOURSELF!

- Try out CrateDB
	- Download at [crate.io/download](https://crate.io/download/)
	- or \$ curl try.crate.io | bash
	- or \$ docker run crate
	- or build from source [github.com/crate/crate](https://github.com/crate/crate)
- Check out<https://crate.io/docs>
- Contributions welcome
	- Check out the developer [documentation](https://github.com/crate/crate/blob/master/devs/docs/index.rst)
	- Check out GitHub issues
	- **Stackoverflow**
	- Join our Slack channel

![](_page_38_Picture_13.jpeg)

![](_page_38_Picture_15.jpeg)

![](_page_38_Picture_16.jpeg)

![](_page_38_Picture_17.jpeg)

![](_page_38_Picture_18.jpeg)

Developer documentation:<https://github.com/crate/crate/blob/master/devs/docs/index.rst> Slack channel:<https://crate.io/docs/support/slackin/>

![](_page_39_Figure_0.jpeg)

## THANK YOU!

Maximilian Michels @stadtlegende [max@crate.io](mailto:max@crate.io)

[mxm@apache.org](mailto:mxm@apache.org)

# **The CrateDB**